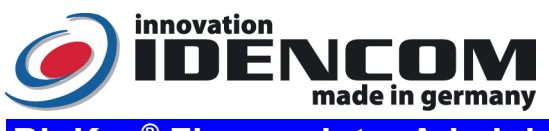

## BioKey® Fingerprint + Administration APP (2022)

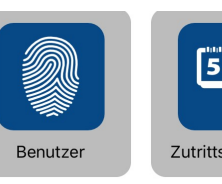

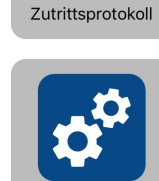

**Finstellunge** 

DA

 $\overline{O}$ 

E

Caractéristiques techniques

Température de travail :  $-20 \sim +85 \degree C$ IP (Humidité): 65

Capteur d'empreintes digitales Capteur d'empreintes digitales à soyage (sans empreinte digitale latente)

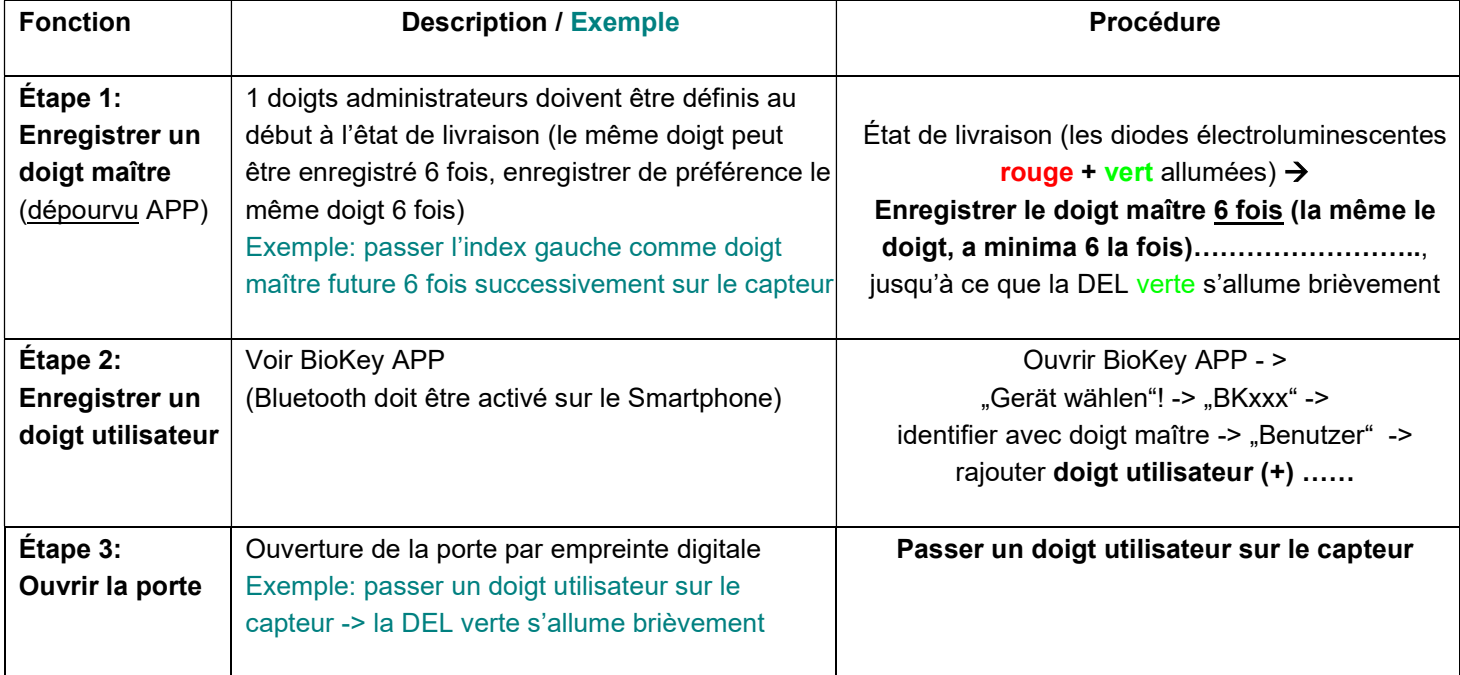

## Remarques:

- Si l'alimentation de courant est correcte et le dispositif se trouve à l'état de livraison, les DEL rouge et verte brillent constamment.
- Doigts maîtres (p.ex. index gauche) sont les doigts (BioKey APP Verwaltung), avec lesquels les doigts utilisateurs peuvent être enregistrés et supprimés plus tard. Doigts utilisateurs (p.ex. index droit) sont les doigts, qui vont ouvrir la porte plus tard A l'état de livraison (DELs rouge + verte brillent constamment) les premiers 6 doigts enregistrés avec succès sont automatiquement doigts maîtres.
- Ensuite activer Bluetooth sur le Smartphone et installer la BioKey App gratuitement (à trouver au Apple APP Store et au Android PlayStore)
- Pour ouvrir la BioKey App, le doigt maître doit d'abord être passé une fois sur le capteur.
- Pour raisons de sécurité nous utilisons un capteur d'empreintes digitales à soyage, après chaque utilisation la trace de l'empreinte digitale latente et la surface du capteur est nettoyée automatiquement. Ainsi n'utilisez pas de nettoyants chimiques pour nettoyer la surface du capteur. Delete All
- Remise à zéro: Supprimer tous les doigts (doigt maître inclu) Avant la remise à zéro: se déloguer de la APP BioKey

Reset Code (6-digit, Paramètre d'usine)

Avec le clavier numérique à infrarouge directement devant le capteur: **DA -> Reset-Code -> OK** 

Le dispositif se retrouve après à l'état de livraison (DEL rouge+verte brillent constamment)

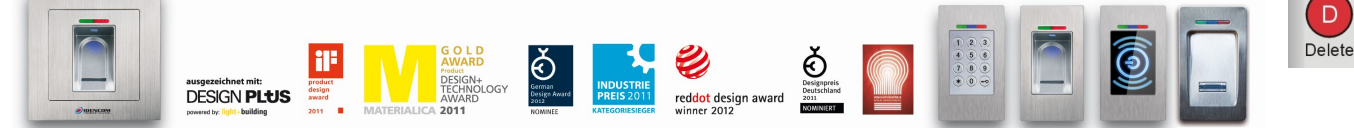

IDENCOM Germany GmbH, Schillerstr. 56-58, 10627 Berlin, Germany

E-Mail: <u>info@idencom.com www.idencom.com</u> - June 22 – Printed in Germany- All rights reserved<br>BioKey® is a registered trademark of IDENCOM AG Switzerland (Schweiz / Suisse /Svizzera / Svizra). All other names are the prop